**7** インター・コンピュータ

 $\overline{a}$ 

help spectrogram

 $S =$  SPECTROGRAM(X, WINDOW, NOVERLAP)

**7-1** y

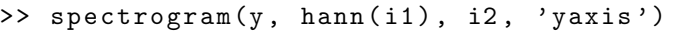

i1, i2

**8**  $\blacksquare$ 

```
>> Fs=8000;
>> t=0:1/Fs:1-1/Fs;
>> s=sin(2*pi*800*t)+sin(2*pi*500*t); % 2
>> soundsc(s,Fs)
>> subplot(3,1 ,1); plot(s (1:100));
\geq sd=wshift(1,s,-5); % s 5
>> subplot(3,1 ,2); plot(sd(1:100));
>> soundsc(sd ,Fs)
>> ss=s+sd;
>> subplot(3,1 ,3); plot(ss(1:100));
>> soundsc(s,Fs)
{\rm subplot} \qquad \qquad {\rm help \ subplot} \qquad \qquad {\rm)}8-1 5 2
演習 8-2 別の成分を除去するには、何点遅らせればよいか?
     5 h = [1 0 0 0 0 1]
h(1) h(6) h(1 + 5) 5h s s underlying s underlying s
>> h=[1 0 0 0 0 1];
>> sf=conv(s,h);
>> plot(sf(1:100))
conv to the convex of the convex of the convex of the convex of the convex of the convex of the convex of the convex of the convex of the convex of the convex of the convex of the convex of the convex of the convex of the 
    8-3 \text{ conv}([1 \ 3], [2 \ 4]); conv (\text{help conv})\qquad \qquad \qquadh \hbox{h}<u>sn</u> sn extended sn extended sn extended sn extended sn extended sn extended sn extended sn extended sn extended sn extended sn extended sn extended sn extended sn extended sn extended sn extended sn extended sn extended s
\Rightarrow n=1:100;
>> Fs=8000;
>> t=0:1/Fs:1-1/Fs;
>> nz=randn(1,length(t));
>> plot(n,nz(n))
>> s=sin(2*pi*440*t);
>> sn=0.8*s+0.1*nz;
\gg plot(n,sn(n))
>> soundsc(sn ,Fs)
```
>> h=ones(1,3)/3

 $h =$ 

```
0.3333 0.3333 0.3333
>> fsn=conv(sn ,h);
>> plot(n,fsn(n))
>> soundsc(fsn ,Fs)
```
## フィルター h によって雑音の影響が軽減したことがわかる。

```
8-4 5 \text{ri} \text{conv}(\text{ri}, \text{h})h ri contract to the ri contract ri contract to the ri contract to the ri contract to the ri contract to the ri
  8-5 h sn
  8-6 h = [1 -0.98] sn ?
  8-7 spectrogram
 (LPF (example and \lambda and \lambda ) and \lambda (example and \lambda ) and \lambda
```
 $8kHz$  2kHz  $2kHz$ >> h=fir1(40,0.5);

>> stem(h)

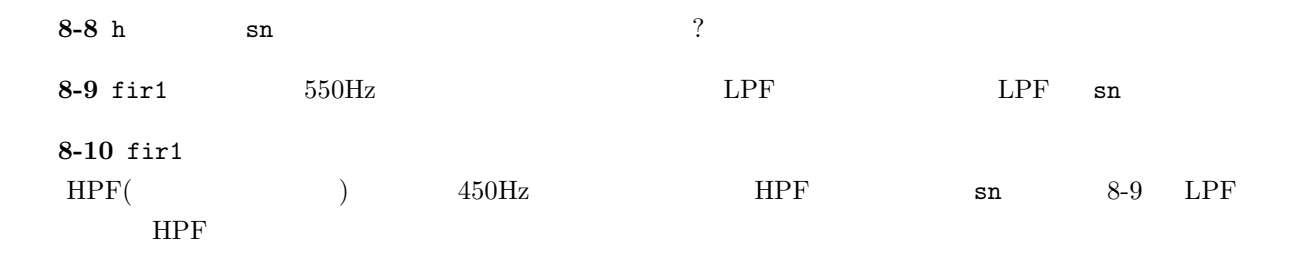

8-11 HPF, LPF